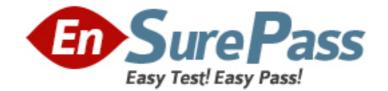

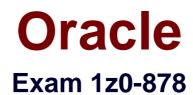

## Oracle Solaris 10 System Administrator Certified Professional Exam, Part II

Version: 8.1

[Total Questions: 356]

www.ensurepass.com

Topic 1, Volume A

## Question No : 1 DRAG DROP - (Topic 1)

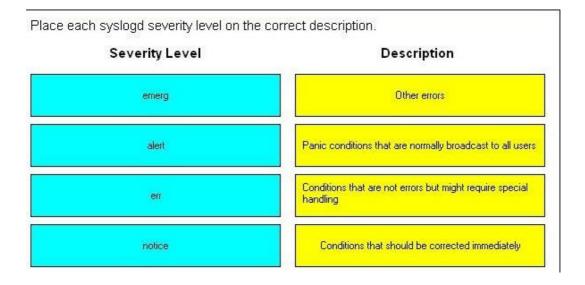

#### **Answer:**

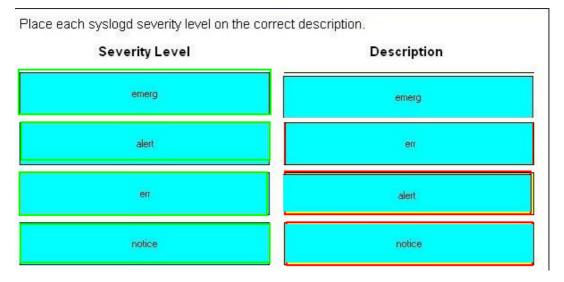

## Question No : 2 - (Topic 1)

The security administrator wants to assign user bob to a netsec role so that the user can run the ifconf ig (iM) and snoop (iM) commands with a rights profile named NSM.

Which entries will be contained in the /etc/security/exec\_attr file after the required RBAC

configuration has been implemented when using privileges rather than uid 0?

A. NSM:suser:cmd:::/sbin/ifconfig:privs=sys\_net\_conf ig NSM:suser:cmd::: Aisr/sbin/snoop:privs=net\_rawaccess
B. HSM:bob:cmd:::/sbin/ifconfig:privs=sys\_net\_config NSM:bob:cmd::: Aisr/sbin/snoop:privs=net\_rawaccess
C. HSM:netsec:cmd:::/sbin/ifconfig:privs=sys\_net\_config NSM:netsec:cmd::: Aisr/sbin/snoop:privs=net\_rawaccess
D. NSM:Solaris:cmd:::/sbin/ifconfig:privs=sys\_net\_config NSM:Solaris:cmd::: Aisr/sbin/snoop:privs=net\_rawaccess

#### **Answer: D**

#### Question No: 3 - (Topic 1)

Given the command and output:

# profiles -1 testroie

Audit Control:

/etc/init.d/audit euid=0, egid=3

/e t c/securi ty/bsmconv uid= 0

/e t c/secur i t y/bsmunconv u i d = 0

/usr/sbin/audi t euid= 0

/usr/sbin/audi tconfig euid= 0

/usr/sbin/auditd uid=0

All:

And given the fact that testrole executes commands with a profile shell, with what effective UID and real UID will the /usr/sbin/auditd program be started?

A. effective UID 0 and real UID 0

**B.** effective and real UID of testrole

C. effective UID of testrole and real UID 0D. effective UID 0 and real UID of testrole

Answer: A

## **Question No : 4 - (Topic 1)**

Given the entry from the /etc/user\_attr file:

UserI0::::profiles=User Security,Maintenance and Repair;roles=MediaAdmin;type=normal

Which statement is correct?

**A.** The user10 account is a role account.

**B.** The MediaAdmin role is defined in the /etc/security/auth\_attr file.

**C.** The User Security, Maintenance and Repair profile is defined in the /etc/security/prof\_attr file.

**D.** The User Security and Maintenance and Repair profiles are defined in the /etc/security/prof\_attr file.

#### Answer: D

## **Question No : 5 - (Topic 1)**

On a Solaris 10 OS, you want to enable a sysiog message for all incoming inetd requests. Which command do you need to execute?

- A. inetadm —M tcp\_trace=true
- **B.** inetadm —M tcp\_wrappers=true
- C. edit /etc/inetd. conf and add a tcp wrapper to each enabled service
- D. edit /etc/init .d/inetsvc and add the -t option to the inetd invocation

#### Answer: A

#### Question No : 6 - (Topic 1)

Given this line in the /etc/syslog. conf file:

\*.debug @loghost

Which messages are forwarded to loghost?

A. all messages
B. all messages of severity debug
C. all messages NOT matched by other lines

D. all messages of severity debug NOT matched by other lines

Answer: A

## **Question No : 7 - (Topic 1)**

The adminuser already has the following authorizations:

Solaris.admin.usermgr.pswd, Solaris.system.shutdown, Solaris.admin.fsmgr.write

To add the ability to purge log files, you need to add Solaris. admin. logsvc. purge to the list of authorizations for adminuser. Which command would you use to perform this task?

A. rolemod - A Solaris.admin.logsvc.purge, Solaris.admin.usermgr.pswd,

Solaris.system.shutdown,Solaris.admin.fsmgr.write adminuser

B. rolemod - A solaris.admin.fsmgr.write adminuser

C. usermod -A solaris.admin.fsmgr.write adminuser

D. rolemod -P Solaris.admin.logsvc.purge,Solaris.admin.usermgr.pswd,

Solaris.system.shutdown,Solaris.admin.fsmgr.write adminuser

Answer: A

## Question No : 8 - (Topic 1)

You have just added new authorizations to the adminuser role. Which of the following procedures is used to verify that the new authorizations have been successfully added to the role?

- A. AS root, type: auths adminuser
- **B.** View the /etc/user\_attrfile.
- **C.** Log into the role and type: roles
- D. AS root, type: roles adminuser

Answer: A

## Question No : 9 - (Topic 1)

Which two commands list the profiles assigned to user fred? (Choose two)

A. profiles fred
B. profiles -1 fred
C. profiles —list fred
D. grep —w fred /etc/security/prof\_attr
E. grep —w fred /etc/security/po1icy.conf

#### Answer: A,B

## Question No : 10 - (Topic 1)

You want to set up a centralized server for sysiog messages while also limiting the type of messages sent to that server as follows:

A) All security related sysiog events should be forwarded to the bigbrother server.

B) All of the auth messages should be forwarded to the bigbrother server.

C) All messages above the notice level should be forwarded to the bigbrother server. Do not forward any user messages.

Which line needs to be added to the sysiog configuration file to make this change effective?

- A. auth.\*;\* .notice;user.crit @bigbrother
- B. auth.debug;\*.not ice;user.none @bigbrother
- C. auth.debug;\*.warning;user.none @bigbrother
- D. \*.emerg;\*.alert;\*.crit;\*.warning;auth.\* @bigbrother

**Answer: C** 

## Question No : 11 - (Topic 1)

The root (/) file system exists on d10, which is a mirror that contains submirrors dii and di2.

Which two are true if submirror d12 is taken offline? (Choose two.)

- **A.** The d10 mirror is in read-only mode.
- **B.** The d12 submirror is in read-only mode.
- **C.** The other submirror, d11, can also be taken offline if needed.
- **D.** Data redundancy is still provided due to the remaining d11 submirror.
- **E.** Any writes to the mirror are tracked in a dirty region log, so that d12 can be resynchronized when it is brought back online.

#### Answer: B,E

#### Question No : 12 - (Topic 1)

Under the Solaris Volume Manager software, which RAID configuration is valid for the volume containing the / (root) file system?

- A. RAID 0, consisting of drives c0t0d0 and c0t1d0
- B. RAID 1, consisting of drives c0t0d0 and c0t1d0
- C. RAID 5, consisting of drives c0t0d0, c0t1d0, and c0t2d0
- D. RAID 0+1, consisting of drives c0t0d0, c0t1d0, dt0d0, and c1d1d0

#### Answer: B

## Question No : 13 - (Topic 1)

A user requires three file systems of the same size. The user requires the file systems to be able to remain online after a single disk failure. The user is NOT concerned about read or writes performance. The user has provided a disk array with 10 drives in it. The user requires the maximum amount of usable space from this array.

Which configuration satisfies all of the user's requirements?

A. three RAID-5 volumes of three drives each with one drive being used as a hot spare

B. three RAID-0 volumes of three drives each with one drive being used as a hot spare

**C.** three soft partitions created on a single RAID-1 volume consisting of all 10 drives

D. three soft partitions created on a single RAID-5 volume consisting of all 10 drives

Answer: D

## Question No : 14 - (Topic 1)

What are two beneficial features of soft partitions? (Choose two.)

**A.** They allow a single large volume to be subdivided into more than eight segments.

**B.** They improve throughput by scattering access across multiple physical volumes.

**C.** They allow multiple physical volumes to be combined into a single logical volume.

**D.** They allow the file system to grow as the underlying volume size increases without moving or destroying the data already stored on it.

E. They allow a file system to grow beyond the limits of the underlying physical volume.

**F.** They provide a more reliable method for storing data and improving availability.

Answer: A,D

## **Question No : 15 - (Topic 1)**

When creating a slice for your database replicas, how much space should be allocated to the slice?

- **A.** 4 Mbytes in size for each replica that it will store.
- **B.** 8 Mbytes in size for each replica that it will store.
- C. 8 Kbytes in size for each replica that it will store.
- **D.** 4 Kbytes in size for each replica that it will store.

Answer: A

## Question No : 16 DRAG DROP - (Topic 1)

Click the Task button.

A machine running Solaris 10 OS has the root file system mirrored using Solaris Volume Manager software. The root mirror is d10 and is made up of submirrors d11 and d12. Submirrord11 is on c0t0d0s0, submirror d12 is on c0t1d0s0, and the state databases are on c0t0d0s3, c0t1d0s3 and c1t1d0s3. Disk c0 t1d0 has failed and has been replaced, and the machine is now booted with the new c0t1d0 disk installed.

Given the scenario just described, place the commands needed to re-mirror root in the correct order.

| Order                                                     |
|-----------------------------------------------------------|
| First                                                     |
| Second                                                    |
| Third                                                     |
| Command                                                   |
| metadb-d-c0t1d0s3;prtvtoc/dev/rdsk/c0t0d0s2>/tmp/vtoc.txl |
|                                                           |

metareplace -e d12 c0t1d0s0 ; metadb -a c0t1d0s3

fmthard -s /tmp/vtoc.txt /dev/rdsk/c0t1d0s2

**Answer:** 

Given the scenario just described, place the commands needed to re-mirror root in the correct order.

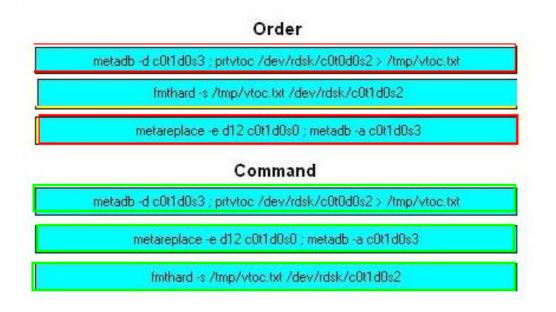

## Question No: 17 - (Topic 1)

Which two statements accurately describe hot spare usage and features? (Choose two.)

- A. A hot spare can hold data NOT in immediate use.
- B. A hot spare can improve the robustness of a RAID-0 volume,
- **C.** A hot spare is a slice that is functional and available, but NOT in use.
- D. A hot spare is on reserve to substitute for a failed slice in a submirror or RAID-5 volume,
- **E.** A hot spare is a volume that is functional and available, but NOT in use.

Answer: C,D

## Question No : 18 - (Topic 1)

Which three statements accurately describe soft partitions? (Choose three.)

**A.** Soft partitions are an alternative to Solaris Volume Manager software volumes for organizing disk storage.

**B.** An unlimited number of soft partitions can be created from a volume.

**C.** A soft partition can be grown to use any available space on a volume.

**D.** A soft partition can be included in a volume and directly accessed by an application simultaneously.

**E.** Soft partitions can be extended without moving or destroying data on other soft partitions.

**F.** Soft partitions provide a mechanism for dividing large storage spaces into smaller, more manageable sizes.

Answer: C,E,F

## Question No: 19 - (Topic 1)

You are configuring a new system. You would like the system to be able to boot unattended, even if its boot disk fails. You decide to mirror the root file systems using Solaris Volume Manager software.

Assume one (1) metastate database replica per drive.

What is the minimum number of drives that you need to place metastate database replicas on to accomplish this?

**A.** 1 **B.** 2 **C.** 3 **D.** 4

Answer: C

Question No : 20 - (Topic 1)

Your system has three disk drives allocated for data storage. You are using Solaris Volume Manager to create your file system on these drives. The application will be write-intensive. Which configuration will provide the best performance?

**A.** RAID 5**B.** RAID 1**C.** RAID 0 Striped Structure

**D.** RAID 0+1

Answer: C

#### Question No : 21 - (Topic 1)

You are troubleshooting a jumpstart server problem. You need to confirm the install server that the client is using. Which file in the list provides the location of the install server to the client?

A. bootparams
B. ethers
C. dd\_install\_client
D. add install server
E. C0A80101.SUN4U

**Answer: A** 

## Question No : 22 - (Topic 1)

You have been assigned a task to create in new profile file for the jumpstart server. Which profile keyword packages that will be installed on the client?

A. install\_typeB. clusterC. system\_typeD. partitioning

Answer: B

## Question No : 23 - (Topic 1)

Which of the following is a container that holds entries for a specific information type?

A. LDIF

**B.** DIT**C.** SSD**D.** DSEE

**Answer: B** 

#### Question No : 24 - (Topic 1)

Select the answer that best describes the four LDAP update operations?

A. Add, Delete, Create, Remove
B. create, Delete, Modify, Rename
C. Add, Delete, Modify, Create
D. Create, Delete, Bind, Modify

Answer: B

#### Question No : 25 - (Topic 1)

Which two profile keywords are required to install a differential flash archive? (Choose two)

- **A.** install\_type**B.** arch±ve\_location
- **C.** Flash\_update
- **D.** flash install
- E. local customization

Answer: A,B

#### Question No : 26 - (Topic 1)

Click the Exhibit button.

# # luupgrade -t -n newbe -s /opt/local/tmp

You are observing a junior administrator. They have just entered the command shown in the exhibit. Examine the exhibit and select the answer that best describes the purpose of the command.

- A. upgrade the newbe environment with a flash archive located in /opt/local/trap
- B. upgrade the newbe environment with a OS image located in /opt/iocal/tmp
- C. temporarily mount the file system /opt/local/tmp in the newbe environment
- D. patch the newbe environment with patches located in /opt/local/tmp

**Answer: D** 

## Question No: 27 - (Topic 1)

While you attempt to NFS mount the /export/home directory from host potato onto mount point /data on host tomato, the following error appears:

#### # mount /data

nfs mount: potatoe: : RPC: Unknown host

The /etc/hosts file on tomato contains the following:

# Internet host table

- 127.0.0.1 localhost
- 10.7.8.11 tomato
- 10.7.8.12 potato
- 10.7.8.13 lettuce

The /etc/vf stab on tomato contains the following (unrelated lines are omitted):

| # device<br># to mount            | device<br>to fsck | mount<br>point | 10000 |         | mount<br>at boot | mount<br>options |
|-----------------------------------|-------------------|----------------|-------|---------|------------------|------------------|
| <pre># potatoe:/export/home</pre> | <u></u>           | ∕data          | nfs   | <u></u> | yes              | soft,bg          |

What three actions can be taken to mount the file system successfully? (Choose three.)

A. Create an entry in /etc/aliases: potato potatoe
B. Type the command: # moun t pota to:/export/home
C. Comment out the entry in /etc/vf stab, and then execute
# mountall
D. Change potatoe to potato in /etc/vfstab, and then execute
# mount /data
E. Change potato to potatoe in the /etc/hosts file, and then execute
# mount /data
F. Type the command: # mount —F nfs —o soft,bg potato:/export/home /data

Answer: D,E,F

#### Question No : 28 - (Topic 1)

Since installing an operating system patch, your server keeps crashing for unknown reasons. You have been told to start saving the information from the crash in the /crash filesystem (c1t1d0s7) so that a technician can analyze the problem.

Which answer displays the configuration file information required to save all crash dumps in the /crash directory?

- A. savecore directory: /crash
- B. dump device: /crash
- C. dump device: /dev/dsk/cltld0s7
- D. Savecore directory: /dev/dsk/c1t1d0s7

**Answer: A** 

#### Question No : 29 - (Topic 1)

The security team has requested that NFS logging be enabled. They have supplied you with the configuration parameters that they want. In which file do you need to place the configuration parameters?

A. /etc/default/lognfs
B. /etc/default/nfslogd
C. /etc/default/nfs/nfslogd
D. /etc/default/nfs\_log

**Answer: B** 

#### Question No: 30 - (Topic 1)

Given this output from dumpadm:

# dumpadm

Dump content: kernel pages

Dump device: /dev/dsk/c0td0sl (swap)

Savecore directory: /var/crash/rabbi t

Savecore enabled: yes

and these directory contents:

# Is --- al /var/crash/rabbit

total 4

drwx----- 2 root root 512 Jan 27 10:28 .

drwxr-xr-x 3 root root 512 Jan 27 10:28

Which three files will exist in the directory after rebooting following a panic? (Choose three.)

A. unix.0B. unix.XC. boundsD. vmcore.0

E. bounds.X

F. vmcore.X

Answer: A,C,D

## Question No : 31 - (Topic 1)

Users dbadmin, webadmin, and user6 all have their home directories located on serveri in the /export/home directory.

Given these three files on a system named ciient6:

/etc/passwd:

dbadmin:x:100:10:Database Admin:/home/dbadmin:/bin/csh

webadmin:x:101:10:Web Admin:/home/webadmin:/bin/ks

h user6:x:101:10:User number 6:/home/user6:/bin/csh

/etc/auto\_master:

#Master map for automounter

/net ---hosts ---nosuid,nobrowse

/home auto\_home —nobrowse

/etc/auto\_home:

#Home automounter map

\* serveri:/export/home/&

Only user6 is currently logged in to ciient6, and dbadmin and webadmin have no processes running and have never logged in to ciient6. There have been no attempts to access the home directories of dbadmin and webadmin.

Which two statements are correct? (Choose two.)

A. Running Is /home outputs user 6.

**B.** The dbadmin and webadmin users will NOT be able to log in to ciient6 because their home directories do not exist.

**C.** A new user named user7 that is added to /etc/passwd on client6 and has a home directory on serveri as /export/home/user7 will be able to log in without restarting the automounter on client6.

**D.** Running the mount on ciient6 command will show the home directories of webadmin, dbadmin, and user6 listed as being mounted.

Answer: A,C

## Question No : 32 - (Topic 1)

The system administrator has placed several entries in the direct map of a Solaris 10 OS machine that is configured to use local files.

Which three features are direct map entries? (Choose three.)

- A. Direct maps can always be browsed.
- **B.** Direct maps specify relative paths only.
- **C.** Direct maps specify the absolute path of the mount point.
- **D.** A /- entry in the master map defines a mount point for direct maps.
- E. A master map that is a local file can only have one direct map entry.

**F.** The directory specified in the map entry can be mounted from a comma-separated list of servers.

Answer: C,D,F

## Question No: 33 - (Topic 1)

Swap space in Solaris 10 OS is managed by the swapfs file system.

Which two statements accurately describe swapf s? (Choose two.)

A. The swap file system consists only of swap slices and swap files.

**B.** The swap file system might consist of physical RAM, swap slices, and swap files.

**C.** The swap slices and swap files managed by swapf s need to be twice as large as physical RAM on the system.

**D.** The swapf s provides virtual swap space addresses, thus decreasing the need for physical swap on systems with large, available memory.

**E.** The swapf s provides real physical swap space addresses in response to swap space reservation requests.

Answer: B,D

#### Question No : 34 - (Topic 1)

When displaying the current swap space configuration on your system, the following information is presented:

swapfile dev swap10 b1ocks f ree

/dev/dsk/cOdOsl 102,1 8 1060280 1060280

total: 103072k bytes allocated + 22240k reserved = 125312k used, 779060k available

Given the above information, which of the following answers apply to your systemti current swap space configuration?

**A.** Your system is currently using 103072k bytes of swap space on the disk.

**B.** Your system is currently using 125312k bytes of swap space on the disk.

C. 22240k is currently not allocated, but claimed by memory mappings.

**D.** 103072k is currently NOT allocated, but claimed by memory mappings

Answer: C

## Question No: 35 - (Topic 1)

systemA mounts a NFS file system located on systemB as follows:

/data on systemB:/data/dbase remote/read/write/setuid/devices/xa11r/dev=4c00003

systeniB mounts an NFS file system located on systemA as follows:

/data on systemA:/data/dbase remote/read/write/setuid/devices/xa11r/dev=4c00003

After a power outage, both systems tried booting at the same time and would not boot up to a login prompt. Upon further investigation, both systems were stopping at the point where the NFS mount was trying to be established. Which answer provides a solution to correct this problem?

**A.** On systemA, mountthe NFS file system as follows:

mount -o bg systemB: /data/dbase /data and on systemB, mount the NFS file system as follows: mount —o bg systemA:/data/dbase /data

**B.** On systemA, mountthe NFS file system as follows:

mount -o nointr systemB: /data/dbase /data and on systemB, mount the NFS file system as follows: mount —o nointr systemA:/data/dbase /data

C. On systemA, mountthe NFS file system as follows:

mount -o sof t systemB: /data/dbase /data and on systemB, mount the NFS file system as follows: mount —o sof t systemA:/data/dbase /data

**D.** On systemA, mountthe NFS file system as follows:

mount -F nfs -o nologging systemB:/data/dbase /data and on systemB, mount the NFS file system as follows: mount —F nfs —o nologging systemA:/data/dbase /data

#### **Answer: A**

## Question No : 36 - (Topic 1)

You are working on a system connected to the network. You are attempting to access a currently mounted NFS directory. Your system displays the message:

nfs mount: hostl: : NFS: Service not responding

nfs mount: retrying: user/share/man

What can you do to solve this problem?

- A. Ensure that nf sd is running on the NFS server.
- **B.** Ensure that mountd is running on the NFS server.
- C. Send a HUP signal to the inetd process on the NFS server.
- **D.** Send a HUP signal to the rpcbind process on the NFS server.

Answer: A

## Question No: 37 - (Topic 1)

Which three are true about the getent command? (Choose three.)

**A.** It is only configured when using LDAP.

- **B.** It is only available to the super-user (root),
- **C.** It provides a generic user interface for NIS, LDAP, and DNS.
- **D.** It provides caching services to a host for NIS, LDAP, and DNS.
- E. It can be used to resolve both IPv6 and IPv4 host names and addresses,
- F. It consults the naming services in the order listed in the /etc/nsswitch.conf file.

#### Answer: C,E,F

## Question No : 38 - (Topic 1)

The Name Service databases notify the ncsd daemon to update its cache as needed. When the cache becomes out of date, which command can you use to force the ncsd daemon to update its cache?

- A. svcadm restart system/name-service—cache:default
- B. pkill -HUP ncsd
- C. scvadm disab1e system/ncsd:default
- D. svcadm enab1e system/ncsd:default/ncsd —flush

Answer: A

## Question No : 39 - (Topic 1)

Which three describe the purpose of the name service switch file? (Choose three.)

**A.** It determines which file systems will be used for operating system configuration data.

**B.** If multiple networks are connected to the system, this file determines which one will be used to locate other resources on the network.

**C.** It contains information necessary for locating user authorizations and profiles.

**D.** It determines which data sources will be used to resolve the names of other nodes on the network.

E. It contains the names of all the users who can use this system over the network.

**F.** It contains information used to determine how names and passwords for users will be resolved at login.

Answer: C,D,F

#### Question No: 40 - (Topic 1)

Given the line from a name service configuration file:

```
ethers: nis [UNAVAIL=return] files
```

Which two statements correctly describe the behavior of the name service switch? (Choose two.)

**A.** If the NIS server does NOT respond, the search for the ethers entry will end without looking in the local file.

**B.** If NIS does respond, but does NOT find the appropriate entry in its ethers map, the search will end without looking in the local file.

**C.** If NIS does respond, but does NOT find the appropriate entry in its ethers map, the search will continue by looking for it in the local file.

**D.** If the NIS server does NOT respond, the search for the ethers entry will continue by looking for it in the local file.

Answer: A,C

## Question No: 41 - (Topic 1)

Which two commands will display the current LDAP clienttl local configuration? (Choose two)

- A. Idapclient list
- B. Idaplist
- C. cat /var/ldap/ldap\_client\_file
- D. Idapclient -1
- E. Idapcheck

Answer: A,C

#### Question No : 42 - (Topic 1)

While installing the OS, you select DNS as a name service. As you continue the

installation, what information is required to complete the DNS client installation? (Choose two)

- A. The domain name must be set for this client.
- **B.** The node name for the primary DNS server must be set on this client.
- C. the IP address of the primary DNS server must be set on this client.
- D. The user name used for node name queries must be set on this client.
- E. The list of domains in which to search for node names must be set on this client.

Answer: A,C

#### Question No: 43 - (Topic 1)

Given the following output from the zonecfg command for the production zone:

z onepa t h: /export/product ion

autoboot: true

pool:

inherit—pkg—dir:

dir:/lib inherit-pkg-dir:

dir:/plat f orm inherit-pkg-dir:

dir:/sbin inherit-pkg-dir:

dir:/usr inherit—pkg—dir:

dir:/opt/sfw net:

address: 192.168.228.109

physical: el000g0

Which three statements are true about the production zone? (Choose three)

- **A.** The production zone is a Whole Root zone.
- **B.** The zone automatically boots when the global zone is booted.
- **C.** The /opt/sfw directory on the production zone is read-only.

**D.** The production zone has an IP address of 192.168.228.109

E. The production zone has full read-write privileges to its /usr file system.

**F.** By default, an unprivileged user on the global zone has access to the production zoneti / (root) file system from the global zone.

Answer: B,C,D

## Question No : 44 - (Topic 1)

The following information is displayed describing the status of the production zone that is installed on your server:

ID NAME STATE PATH 0 global running / - production installed /export/production

Which answer defines the current state of the production zone?

**A.** The zone configuration is complete and committed to stable storage.

**B.** The zone configuration is instantiated on the system.

**C.** The kernel creates the zsched process, network interfaces are plumbed, file systems are mounted, and devices are configured. A unique zone ID is assigned by the system. At this stage, no processes associated with the zone have been started.

**D.** The user processes associated with the zone application environment are running.

#### Answer: B

## Question No: 45 - (Topic 1)

You have three applications from three different vendors, but only one system to run them on. Each application will require different OS patches to be installed. The problem you will encounter, if you load all of these applications on the same server, is that the vendor will not support the application if it runs on anything but the recommended environment. Which answer provides a solution?

A. Run each application in a separate non-global zone. Patch each zone separately.

with the most current patch versions allowed. Do not patch the non-global zones. **C.** Run each application in a separate non-global zone. Patch the non-global zones with the most current patch versions.

D. Zones will not work in this scenario- use domains.

Answer: A

## Question No : 46 - (Topic 1)

On a system with a number of zones installed, all zones are NIS clients of the global zone. A second NIS domain is required. Which statement is true?

A. Non-global zones can only be DNS clients.

**B.** This is NOT possible. Only one NIS server can run on a system and all zones need to be NIS clients of the same domain.

**C.** The administrator can create a new zone with a second NIS server. Each zone is free to pick its own domain name.

**D.** Zones can be in different NIS domains, but you can run only one NIS server on one system.

Answer: C

## Question No: 47 - (Topic 1)

Your Se added a new disk drive to the server and created a file system on the disk named /zones. You now want to move your zones over to the new file system. Which command will you use to move the production zone to the new file system?

**A.** Use the ufsdump command to copy the information in the old file system and ufsrestore to move the data to the new file system.

B. Use zoneadm -z production move /zones

C. zonecfg-z production move /zones

D. zoneadm move production /zones

E. zonecfg —z production

zonec f g:work—zone > move

zonec f g:work—zone > commit

zonec f g:work-zone > exi t

**Answer: B** 

#### Question No : 48 - (Topic 1)

A system administrator needs to halt a zone. Which two commands properly shut down a zone? (Choose two).

A. zhalt zonename

- B. zoneadm halt zonename
- **C.** zlogin zonename init 5
- **D.** *D*. zconsole zonename init 0
- **E.** zlogin zonename shutdown —y —i5

Answer: C,E

## Question No: 49 - (Topic 1)

Click the Exhibit button.

```
# luupgrade -f -n newbe -s
/opt/local/tmp -j /opt/local/profile
```

You are watching a senior administrator work, the administrator has entered the command line shown in the exhibit. Examine the exhibit and select the answer that best describes the purpose of the command.

- A. Install a flash archive located in the /opt/iocai/tmp directory
- B. Use a jumpstart profile to install files located in the /opt/local/tmp
- C. Install a flash archive using a miniroot that is located in /opt/iocai/tmp
- D. Force an upgrade of newbe using the content in the /opt/local/tmp directory

Answer: C

Which of the following statements concerning Live Upgrade is TRUE?

- A. You could use vi to modify the /etc/hosts file in a non-active BE
- **B.** The /usr file system can be shared between two BEs
- C. You can NOT use the pkgadd command to add a package to a non-active BE
- D. You can NOT create a empty BE
- E. The BE can only be modified using the luupgrade command

#### **Answer: A**

## Question No : 51 - (Topic 1)

You are troubleshooting an LDAP problem for a client. Which command can be used to provide extensive status information for troubleshooting?

- A. Idaplist
- **B.** Idapclient
- **C.** Idap\_cachemgr
- D. Idapstatus

Answer: C

## Question No : 52 - (Topic 1)

You are configuring a PXE boot jumpstart server and the add\_install\_client scripts has returned two macros, Boot srvA and BootFile that must be configured in DHCP. Select the two commands that can be used to configure the BootscvA and BootFile DHCP macros.

- A. dhtadm or dhcptab
- B. dhcpadm or dhcpagent
- **C.** dhcpmgc or dhcpInfo
- **D.** dhcpmgc or dhtadm

Answer: D

#### Question No : 53 - (Topic 1)

Click the Exhibit button.

```
# ./add_install_client -s
server1:/jumpstart/OS -c
server2:/jumpstart/config -p
server3:/jumpstart/config client1
sun4u
```

Your colleague is configuring a client for installation with jumpstart. They have entered the command shown in the exhibit. Examine the exhibit, on which server will the profile file be found?

- A. The profile file server is not defined
- B. serverl in the /jumpstart/os directory
- C. server2 in the /jumpstart/config directory
- D. server3 in the /jumpstart/config directory

#### **Answer: C**

#### Question No: 54 - (Topic 1)

Which four are types of AutoFS maps? (Choose four)

- A. Direct
- B. Slave
- C. Binary
- D. Master
- E. Special
- F. Indirect
- G. Sparse
- H. Cannonical

Answer: A,D,E,F

```
Question No: 55 - (Topic 1)
```

systemA has a file system that is being shared as follows:

- /data/dbase rw ""

systemB mounts that file system as follows:

/data on systemA:/data/dbaseN remote/read/write/setuid/devices/xa11r/dev=4c00002

On systemB, whenever root tries to create or copy a file to the /data directory, root receives the following error: cannot create Which answer describes a solution to this problem?

**A.** On system A, give root write privileges to the /data/dbase directory.

B. On systemA, Share /data/dbase as follows:

C. On systemA, Share /data/dbase as follows:

**D.** On systemB, mount the remote file system as follows:

mount -F nfs -o rw systemA:/data/dbase /data

**Answer: B** 

#### Question No : 56 - (Topic 1)

DotClown company, which sells circus supplies, has an order-processing server that has only 512 megabytes of physical RAM and no disk-based swap space. Because of a sudden increase in orders and corporate growth, 512 megabytes of disk swap space was added to the system:

# swap -1
swapile dev swaplo blocks free
/dev/dsk/c0:0d0s1 136,1 16 1049312 1049312
# swap -s
total: 148136k bytes allocated + 22344k reserved - 170480k used, 744232k avail

What is the total virtual memory configured on the system?

**A.** 512 megabytes **B.** 1024 megabytes **C.** 1049312 blocks

**D.** 170480k+744232k=914712k

Answer: B

#### Question No : 57 - (Topic 1)

A machine running Solaris 10 OS displays the following message during boot:

mount: mount-point /opt/local does not exist

The system stops in single-user mode while waiting for the root password. Which two are valid troubleshooting procedures for this problem? (Choose two)

A. Restart the NFS client using

# svcadm restart svc:/network/nf s/c1ient.

**B.** Boot the machine into single user mode, run fsck on the root file system, and then reboot.

**C.** Boot the machine into single-user mode, then check that /opt/local exists and that the /etc/vfstab entry is spelled correctly.

**D.** Boot the machine into single-user mode, comment the line from the */etc/vt*stab file, and reboot.

Verify that the NFS server software is running on the server, and that the directory specified in the client's /*etc/vi* stab file is properly exported using # showmount -e.

Answer: C,D

#### Question No : 58 - (Topic 1)

Your server has been crashing intermittently for unknown reasons. Youtfie been told to start saving the information from the crash in the /var/crash directory (c0tid0s4) so that a technician can analyze the problem. Your crash dump configuration file has the following entries:

Dump content: all pages Dump device: /dev/dsk/c0d0s1 (swap) Savecore directory: /var/crash/ Savecore enabled: no

After the most recent crash, you went into the /var/crash directory to look for the dump file and the directory was empty. What would you need to do to get the system to store the system crash dumps in the /var/crash directory?

A. coreadm -p /dev/dsk/c0d0s4
B. coreadm —y
C. dumpadm —s /dev/dsk/c0d0s4
D. dumpadm -y

Answer: D

#### Question No : 59 - (Topic 1)

Which two statements describe paging and swapping on a Solaris 10 OS? (Choose two.)

**A.** Adding additional swap will cause more paging to occur and should be avoided.

**B.** Both paging and swapping allow for a system to run multiple processes whose total memory requirement exceeds physical RAM.

**C.** Swapping occurs frequently on a system with sufficient physical memory for processes running.

**D.** Swapping involves moving all modified data memory pages associated with a process to swap space.

**E.** Paging involves moving all modified data memory pages associated with a process to swap space.

Answer: B,D

#### Question No: 60 - (Topic 1)

You no longer require the development zone and want to delete it from the system. Which commands are necessary to permanently remove the development zone from the system? (Choose three)

- A. zoneadm —z development halt
- **B.** zoneadm —z development delete
- C. zoneadm z development uninstall
- D. zoneadm --- z development detach
- E. zonecfg z development delete

#### Answer: A,C,E

#### Question No : 61 - (Topic 1)

Which three commands can the system administrator use in the global zone to cause a running local zone to reboot? (Choose three)

A. reboot —z <zone>
B. zlogin <zone> reboot
C. zoneadm —z <zone> boot
D. zoneadm —z <zone> reboot
E. halt -z <zone>; boot —z <zone>
F. zoneadm —z < zone > halt; zoneadm —z < zone > boot

Answer: B,D,F

#### Question No: 62 - (Topic 1)

One of the primary benefits of zones is the ability to share common executables and data from the global zone with local zones.

What model is this?

- A. Thin Zone Model
- B. Slim Zone Model
- **C.** Whole Root Model
- D. Skinny Zone Model
- E. Sparse Root Model
- F. Light Weight Root Model

Answer: E

#### Question No: 63 - (Topic 1)

Review the excerpt from a sample zone configuration session:

1 zonecf g:work—zone > add inherit—pkg—dir

2 zonec fg:work—zone:inherit—pkg—dir > set dir=/usr/sfw

3 zonec fg:work—zone:inherit—pkg—dir > end

Which answer describes the task being performed on line 3?

- A. /usr/sfw is to be linked to the global zone.
- **B.** /usr/sfw is to be copied from the global zone.
- **C.** /usr/sfw is to be loop-back mounted from the global zone.
- **D.** The /usr/sfw directory will be inherited from the previous non-global zone.

**Answer: A** 

## Question No: 64 - (Topic 1)

Which answer describes the task being performed on line 3?

Review the excerpt from a sample zone configuration session:

- 1 zonecfg:work-zone> add inherit-pkg-dir
- 2 zonecfg:work-zone:inherit-pkg-dir> set dir=/usr/sfw
- 3 zonecfg:work-zone:inherit-pkg-dir> end
- A. /usr/sf w is to be loop-back mounted from the global zone.
- **B.** /usr/sf w is to be copied from the global zone.
- **C.** /usr/sf w is to be linked to the global zone.
- **D.** The /usr/sfw directory will be inherited from the previous non-global zone.

Answer: A

#### Question No: 65 - (Topic 1)

Click the Exhibit button.

📃 Exhibit

- 🗆 🗙

\*

|                                                                                        |                                                                                                    |                                                                                                    |                                                                                                    |           | - |
|----------------------------------------------------------------------------------------|----------------------------------------------------------------------------------------------------|----------------------------------------------------------------------------------------------------|----------------------------------------------------------------------------------------------------|-----------|---|
| # uname<br>SunOS 1<br>SUNW,S                                                           | e —a<br>neston-z1 5.<br>un-Fire-V440                                                                                                    | 10 Gen                                                                                                    | neric sun4u                                                                                                    | sparc     |   |
| ID NA                                                                                  | adm list -cv<br>AME<br>eston-z1                                                                                                    |                                                                                                    | FATUS<br>Inning                                                                                                    | PATH<br>⁄ |   |
| 18554<br>15868<br>18517<br>16081<br>17798<br>15947<br>15996<br>15866<br>15919<br>16271 | TTY<br>?<br>?<br>pts/2<br>pts/2<br>?<br>pts/2<br>?<br>console<br>?<br>?<br>?<br>?<br>?<br>?<br>?<br>?<br>?<br>?<br>?<br>?<br>?<br>?<br>?<br>?<br>?<br>?<br>? | 0:00<br>0:03<br>0:00<br>0:00 | lockd<br>smcboot<br>zsched<br>nscd<br>statd<br>ksh<br>ps<br>svc.conf<br>sh<br>syslogd<br>ttymon<br>rpcbind<br>cron<br>svc.star<br>kcfd<br>snmpXdmi<br>ksh<br>keyserv<br>init<br>ypbind |           |   |

Which three statements are true? (Choose three).

- **A.** The node name is heston.
- **B.** The hostname is heston.
- **C.** The host name is heston-zi.
- **D.** The node name is heston-zi.
- E. The heston-zl is a local zone.
- F. The heston-zl is the global zone.

Answer: C,D,E

## Question No: 66 - (Topic 1)

A Solaris zone can be configured with a sparse root zone. Which answer describes characteristics of the sparse root zone?

**A.** Uses a read-only loopback file system from the global zone.

**B.** A minimum installation of the root file system. Much like the root file system available when booting from DVD.

**C.** All Solaris packages get copied to the non-global zones file system.

**D.** All of the root file system is shared with the global zone, no files are copied into the zoneti private file system.

#### Answer: A

## Question No: 67 - (Topic 1)

Which answers describe characteristics of the non-global zone? (Choose two)

- **A.** A unique zone ID for each individual zone, starting at id 0.
- **B.** A non-global zone has its own unique kernel.
- **C.** Unaware of other non-global zones except the global zone.
- **D.** Shares the Solaris kernel with the global zone.

**E.** The non-global zone can contain software that is not installed from or shared with the global zone.

Answer: D,E

#### Question No : 68 - (Topic 1)

Your have replaced a server and now you need to move the production zone from the old server to the new server. The zone is currently installed in the /zones/production directory and will be moved to the same directory on the new system. The following describes the process of migrating the production zone from systemAto systemB. Which steps are unnecessary to complete this process? (Choose two)

A. systemA# zoneadm —z production halts

- B. systemA # zoneadm z production detach
- **C.** Use a backup utility to backup the /zones/production directory and then extract the backup to the new directory.
- D. zoneadm z work- zone uninstall
- **E.** systemB# zonecfg —z production
- F. systemB# zoneadm -- z work-- zone attach
- G. zonecfg -z work-zone delete

Answer: D,G

## Question No: 69 - (Topic 1)

Which sequence of zonecf g commands shares a directory read-write between a local zone and the global zone?

A. add inherit—pkg—dir set dir=/export add options rw end **B.** add fs setdir=/export setspec i a1=/export settype=lofs add options rw end C. addfs setdir=/export setspec i a1=/dev/dsk/c010d0s7 setraw=/dev/rdsk/c010d0s7 settype=ufs addoptions rw end

**D.** add device se t ma t ch=/dev/\*dsk/c010d0s7 end

**Answer: B** 

## Question No : 70 - (Topic 1)

Once a zone has been installed, which three resource types can be added without requiring the zone to be reinstalled? (Choose three.

A. fs
B. net
C. device
D. zonepath
E. zone name
F. inherit— pkg-dir

Answer: A,B,C

# Question No: 71 - (Topic 1)

The administrator of the dbzone zone has requested a dedicated file system on which to install a database. The administrator requests that this be mounted as /database within the zone.

The host system has a metadevice d120 that has been allocated for dedicated use for this purpose.

The dbzone zone is currently NOT booted.

# zonecfg —z dbzone

zonecfg:dbzone > add fs

zonecf g:dbzone:f s >

Which four commands are necessary to complete the administrator's request? (Choose four.)

- A. set type=ufs
- **B.** set special=rw
- **C.** set dir=/database
- **D.** set raw=/dev/md/rdsk/dl20
- E. set special=/dev/md/dsk/dl20
- F. add inherit—pkg—dir dir=/database
- G. set zonedir=/export/dbzone/database

Answer: A,C,D,E

# Question No: 72 - (Topic 1)

You need to update a existing BE with the files from you currently running BE so that you can upgrade the existing BE. Which command this?

A. lucreateB. lumakeC. lucurcD. luupgrade

**Answer: B** 

# Question No: 73 - (Topic 1)

You are configuring a jumpstart server, as part of that configuration you need to add some files after the install completes. Select from the list the file that will contain the name of a script that will run upon completion of the jumpstart installation.

- A. rules file
- B. profile file
- C. sysidcfgfile
- D. postconfigfil

Answer: C

# Question No : 74 - (Topic 1)

Which two commands list all the authorizations assigned to the user john? (Choose two)

A. auths john
B. roles john
C. profile john
D. more /etc/user attr

Answer: A,D

## Question No: 75 - (Topic 1)

Commands can be listed in multiple profiles with different attributes. Additionally, the system takes the default profiles into account.

Which description matches the algorithm the Solaris system uses to determine the attributes of an executable?

**A.** The system searches the profiles in order, starting with the default profiles from /etc/security/policy .conf, the profiles in user\_attr(4), followed by All, if NOT already specified.

B. The system searches the profiles in order, starting with the profiles in user\_attr(4), then the default profiles from /etc/security/policy .conf, followed by All, if NOT already specified.
C. The order of the profiles listed is irrelevant. The system applies the best match, ignoring possible earlier wild card matches, preferring profiles from user\_attr(4)-

**D.** The order of the profiles listed is irrelevant. The system applies the best match, ignoring possible earlier wild card matches.

**E.** The order of the profiles listed is irrelevant. The system applies the best match, ignoring possible earlier wild card matches, preferring the default profile from /etc/security/policy. conf.

Answer: B

### Question No: 76 - (Topic 1)

The system administrator wants to create a login that can only execute a limited number of commands using RBAC.

Which three steps must be taken? (Choose three.)

- A. Define the user's login as a role.
- **B.** Give the user a profile shell.
- **C.** Give all the commands the proper uid attribute in prof\_attr.

**D.** Create a profile that allows just executing the selected commands and assigns it to the user.

**E.** Change the default profile in /etc/security/policy .conf to one which does not allow execution of any commands.

## Answer: B,D,E

# Question No : 77 - (Topic 1)

You have just updated the /etc/syslog. conf file to modify message facility settings.

Which two options cause the sysiogd daemon to reread /etc/syslog. conf to enable the settings without requiring a reboot to the system? (Choose two.)

**A.** init 6

B. pkill -HUP syslog.conf
C. sys1ogd refresh /etc/sys1og.conf
D. svcadm refresh svc:/system/system—1og:def au11
E. svcadm stop svc:/system/system—1og:default ; svcadm start svc:/system/system—1og:default

Answer: D,E

# Question No: 78 - (Topic 1)

Which two statements are true about the /etc/syslog. conffile? (Choose two).

- **A.** Only one action is allowed per line.
- **B.** Wildcard characters (\*) are NOT allowed.
- C. The loghost variable must be defined in this file.
- **D.** Only one selector, facility, level, is allowed per line.
- **E.** The file must contain only tabs as white space characters.

### Answer: A,E

# Question No: 79 - (Topic 1)

Your syslog configuration file contains the line:

mai1.debug ifdef(\*LOGHOST', /var/1og/sys1og, @1oghost)

Which three are correct statements about this entry? (Choose three.)

**A.** The ifdef statement is interpreted by the m4 processor.

**B.** If the loghost alias is NOT set to the local host, messages are emailed to the root user at the host loghost.

**C.** If the loghost alias is set to be the local host, messages are sent to the /var/log/syslog file.

**D.** If the loghost alias is set to be the local host, messages are sent to the user loghost on the local system.

**E.** If the loghost alias is NOT set to the local host, messages are sent to the host defined as the loghost.

Answer: A,C,E

# Question No: 80 - (Topic 1)

The /etc/user\_attr file on your system contains the following entry:

operator::::type=role;auths=solaris.system.shutdown,Solaris.admin.patchmgr;prof iles=Log Management

Which two are correct statements about this entry? (Choose two.)

- A. The account operator is assigned one right.
- **B.** The account operator is assigned two rights.
- C. The account operator is a regular user account.
- **D.** The account operator is assigned two authorizations.
- **E.** The account operator is assigned the default system role.

Answer: A,D

## Question No : 81 - (Topic 1)

On a system using only local files for host name resolution the sysiogd daemon configuration file contains

mai1.debug ifdef('LOGHOST', /var/adm/auth1og, @1oghost)

is indicated if the mail-related log messages are written to the /var/adm/authlog file?

- **A.** The loghost is unreachable over the network.
- **B.** The loghost entry is not in the /etc/inet/hostsfile.
- C. The system has an /etc/inet/hosts alias of loghost.
- **D.** The loghost variable is evaluated as false by the m4 macro processor.

Answer: C

### Question No: 82 - (Topic 1)

Which RBAC command helps you find the attributes commands that would be executed for a particular user?

- A. auths
- B. profiles
- C. auths -1
- **D.** pfexec —v
- E. profiles —1

### Answer: E

### Question No: 83 - (Topic 1)

Given

# metadb -s clones -i flags bluo first blk block count a m 16 8192 /dev/dsk/c4t1d0s7 r - replica does not have device relocation information o - replica active prior to last mddb configuration change u - replica is up to date 1 - locator for this replica was read successfully c - replica's location was in /etc/lvm/mddb.cf p - replica's location was patched in kernel
m - replica is master, this is replica selected as input W - replica has device write errors a - replica is active, commits are occurring to this replica M - replica had problem with master blocks D - replica had problem with data blocks F - replica had format problems S - replica is too small to hold current data base R - replica had device read errors # metastat -ac 
 clones/d30
 p
 5.0GB
 c4t1d0s0

 clones/d20
 p
 5.0GB
 c4t1d0s0

 clones/d10
 p
 5.0GB
 c4t1d0s0

Which two represent the features of Solaris Volume Manager software configured on this system? (Choose two.

- A. soft partitions
- B. striped volumes
- C. logical volumes
- **D.** mirrored volumes

### Answer: A,C

### Question No: 84 - (Topic 1)

If your system uses a large number of mirrors, make sure that you have an adequate number of state databases. If you create too few state database replicas, performance could be negatively impacted. What is the recommended number of state database replicas for mirrored volumes?

- A. At least two state database replicas per RAID-1 volume.
- **B.** At least three state database replicas per RAID-1 volume.
- **C.** One state database replicas per RAID-1 volume.
- **D.** At least five state database replicas per RAID-1 volume.

#### **Answer: A**

Your system has three disk drives allocated for data storage. You are using Solaris Volume Manager to create your file system on these drives. The application will be read-intensive. Which configuration will provide the best data protection in the event of a failure?

**A.** RAID 5 **B.** RAID 1 **C.** RAID 0 **D.** RAID 1+0

Answer: A

# Question No: 86 - (Topic 1)

Which three statements accurately describe Solaris Volume Manager software state databases? (Choose three.)

A. Solaris Volume Manager software state databases can be added at anytime.

**B.** The Solaris Volume Manager software state databases should all be located on a disk on the primary controller.

**C.** A system never panics due to Solaris Volume Manager software corruption if at least one Solaris Volume Manager software state database is available.

**D.** The state database tracks the location of all known state database replicas.

**E.** The Solaris Volume Manager software state database contains configuration information for all volumes and hot spares.

Answer: A,D,E

# Question No: 87 - (Topic 1)

Your x86-based Solaris server will not boot from the primary boot drive. Because the boot drive has been mirrored, you need to change the server so that the system boots from the alternate boot disk. Which answer describes the procedure to change the default boot disk?

**A.** Change the bootpath parameter in the bootenv. re file so that it points to the correct boot drive.

**B.** Change the bootpath parameter in the boot archive file so that it points to the correct boot drive.

**C.** Use the eeprom command to change the bootpath parameter so that it points to the correct boot drive.

**D.** Use the bootadm command to change the bootpath parameter so that it points to the correct boot drive.

Answer: A

# Question No: 88 - (Topic 1)

Our system has three disk drives allocated for data storage. You are using Solaris Volume Manager to create your file system on these drives. The application will be write-intensive. Which configuration will provide the best performance?

A. RAID 5
B. RAID 1
C. RAID 0 Striped Structure
D. RAID 0+1

Answer: C

# Question No: 89 - (Topic 1)

A user requires three file systems of the same size. The user requires the file systems to be able to remain online after a single disk failure. The user is NOT concerned about read or write performance. The user has provided a disk array with 10 drives in it. The user requires the maximum amount of usable space from this array.

Which configuration satisfies all of the user's requirements?

A. three RAID-5 volumes of three drives each with one drive being used as a hot spare

**B.** three RAID-0 volumes of three drives each with one drive being used as a hot spare

C. three soft partitions created on a single RAID-1 volume consisting of all 10 drives

D. three soft partitions created on a single RAID-5 volume consisting of all 10 drives

Answer: D

## Question No : 90 - (Topic 1)

Given the line from a name service configuration file:

hosts: files nis nisplus dns

Which statement correctly describes the behavior of the name service switch?

**A.** The attempt to locate a host's IP address would begin with DNS and would continue, if necessary, to use each name service, reading right to left, and stopping only if the IP address was found or if the name service list was completed.

**B.** The attempt to locate a host's IP address would begin with local files and would continue, if necessary, to use each name service, reading left to right, and stopping only if the IP address was found or if the name service list was completed.

**C.** The attempt to locate a host's IP address would begin with DNS and would continue, if necessary, to use each name service, reading right to left, and stopping if the IP address was found, any of the name services were unavailable, or if the name service list was completed.

**D.** The attempt to locate a host's IP address would begin with local files and would continue, if necessary, to use each name service, reading left to right, and stopping if the IP address was found, if any of the name services were unavailable, or if the name service list was completed.

### **Answer: B**

### Question No : 91 - (Topic 1)

To configure a system as a DNS client during system installation, which three items, will be requested? (Choose three).

- A. domain name for this client
- B. IP address of the primary DNS server
- C. node name for the primary DNS server
- D. user name to use for node name queries
- E. domains in which to search for node names
- F. password to access the primary DNS server

### Answer: A,B,E

## Question No : 92 - (Topic 1)

After installing the OS, you have realized that you did not configure the name service properly and selected files when you should have selected 1dap. Which answer describes how to re-configure this system as an idap client?

A. Restart the suninstail installation program.

**B.** Configure the /var/ldap/ldap\_client\_f ile and the /etc/defaultdomainfiles for ldap.

C. Run the Idapciient command.

**D.** Move the /etc/nsswitch. Idap file to /etc/nsswitch. conf. Configure the /var/Idap/Idap\_client\_f ile and the /etc/def aul tdomain file.

Answer: C

## Question No: 93 - (Topic 1)

How many data sources can be specified in the Name Service Switch file for each of the data types? (Choose two.

- A. only one
- B. a minimum of two
- **C.** a minimum of one
- **D.** a maximum of four
- **E.** a maximum depending on the data type
- F. a maximum depending on the system type

Answer: A,D

### Question No: 94 - (Topic 1)

Which three statements accurately describe the /etc/nsswiten.conf file? (Choose three.)

**A.** The /etc/nsswitch.conf file includes a list of databases that are sources of information about IP addresses, users, and groups.

B. The /etc/nsswitch.conf file can specify a number of data sources, such as NIS, NIS+,

LDAP, DNS, or local files.

**C.** The /etc/nssw itch, conf file must be created manually as part of the installation process.

**D.** Each data item in the /etc/nsswiten.conf file must have at least one data source, but cannot have more than three data sources.

**E.** The /etc/nsswitch.conf file is only necessary if multiple data sources are being used to track IP addresses, users, and groups.

F. The lookup order for each item is specified in the /etc/nsswiten. conf file.

Answer: A,B,F

# Question No : 95 DRAG DROP - (Topic 1)

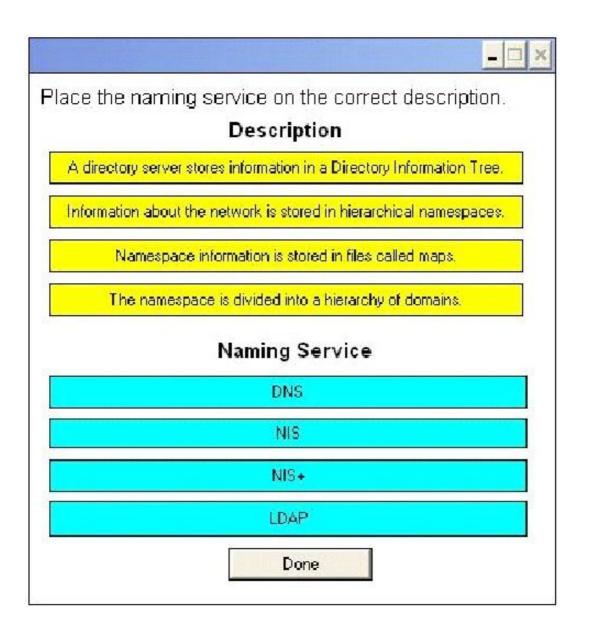

### Answer:

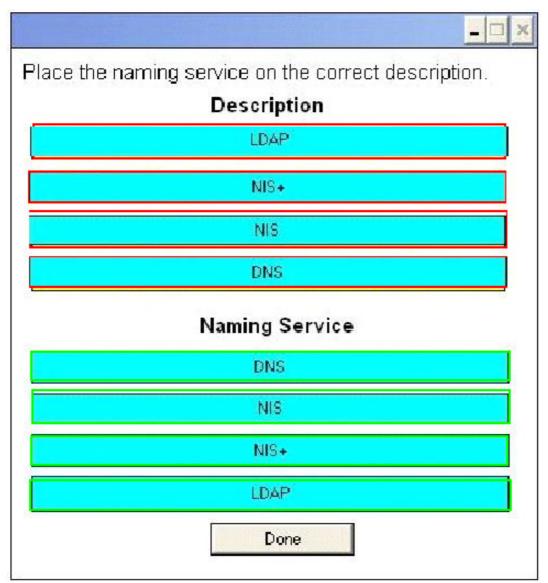

# Question No: 96 - (Topic 1)

systemA has a file system that is being shared as follows:

- /data/dbase rw ""

systemB mounts that file system so that users on systemB can use /data as a working directory for adding, changing, and removing files in the /data/dbase file system located on systemA. Which answers describe the correct method of mounting the remote file system?

A. mount —F nfs —o hard,nointr,bg systemA:/data/dbase /data B. mount —F nfs —o soft,intr,bg systemA:/data/dbase /data
B. mount —F nfs —o hard,intr systemA:/data/dbase /data

**C.** mount —F nfs —o soft,intr,bg,largefiles,logging,rw \ systemA:/data/dbase /data

Answer: A

# Question No : 97 - (Topic 1)

systemA has a file system that is being shared as follows:

- /data/dbase rw

systemB mounts that file system as follows:

/data on systemA:/data/dbase\ remote/read/write/setuid/devices/xa11r/dev=4c00002

On systemB, whenever root tries to create or copy a file to the /data directory, root receives the following error: cannot create Which answer describes a solution to this problem?

**A.** On systemA, give root write privileges to the /data/dbase directory.

**B.** n systemA, Share /data/dbase as follows:

share —F nfs —o root=systemB /data/dbase

**C.** n systemA, Share /data/dbase as follows:

share —F nfs —o rw=systemB /data/dbase

**D.** n systemB, mount the remote file system as follows:

mount —F nfs —o rw systemA:/data/dbase /data

**Answer: B** 

# Question No: 98 - (Topic 1)

When displaying the current crash dump configuration on your server, the following information is presented:

Dump content: all pages Dump device: /dev/dsk/c0d0s7 Savecore directory: /var/crash/unknown Savecore enabled: no

Given the above information, which of the following answers describe your system current configuration?

**A.** The dump content is set to all of the kernel memory pages only.

**B.** The dump device is set to partition c0d0s7 and the next time the server crashes, the dump content will be sent to c0d0s7

C. The savecore command will run automatically on reboot.

**D.** The savecore command will NOT run automatically on reboot.

Answer: D

## Question No : 99 - (Topic 1)

In which three data sources can the automountd daemon look for maps? (Choose three)

A. NISB. filesC. CIFSD. LDAP

E. HTTP

F. swapfs

Answer: A,B,D

### Question No : 100 - (Topic 1)

Under which two conditions will the automounter automatically mount resources listed in an AutoFS direct map? (Choose two)

- A. only if the unit point has first been created
- **B.** If the resources are to be mounted read-only
- C. If an entry for the direct map has been added to the master map
- **D.** If the reference used in the direct map uses relative path names
- E. If the reference used in the direct map uses absolute path names

Answer: C,E

### Question No : 101 - (Topic 1)

A machine running Solaris 10 OS displays the following message during boot:

mount: mount-point /opt/local does not exist

The system stops in single-user mode while waiting for the root password. Which two are valid troubleshooting procedures for this problem? (Choose two).

A. Restart the NFS client using

# svcadm restart svc:/network/nf s/c1ient.

**B.** Boot the machine into single user mode, run fsck on the root file system, and then reboot.

**C.** Boot the machine into single-user mode, then check that /opt/local exists and that the /etc/vfstab entry is spelled correctly.

**D.** Boot the machine into single-user mode, comment the line from the */etc/vt*stab file, and reboot.

**E.** Verify that the NFS server software is running on the server, and that the directory specified in the client's */etc/vi* stab file is properly exported using # showmount -e.

Answer: C,D

# Question No: 102 - (Topic 1)

DotClown company, which sells circus supplies, has an order-processing server that has only 512 megabytes of physical RAM and no disk-based swap space. Because of a sudden increase in orders and corporate growth, 512 megabytes of disk swap space was added to the system:

# swap -1
swapfile dev swaplo blocks free
/dev/dsk/c0t0d0s1 136,1 16 1049312 1049312
# swap -s
total: 148136k bytes allocated + 22344k reserved = 170480k used, 744232k avail

What is the total virtual memory configured on the system?

A. 512 megabytes
B. 1024 megabytes
C. 1049312 blocks
D. 170480k+744232k=914712k

Answer: B

## Question No : 103 - (Topic 1)

When displaying the current swap space configuration on your system, the following information is presented:

 swapfile
 dev
 swaplo
 blocks
 free

 /dev/dsk/c0d0s1
 102,1
 8
 1060280
 1060280

 total:
 103072k bytes allocated + 22240k reserved = 125312k used, 779060k available

Given the above information, which of the following answers apply to your system current swap space configuration?

- **A.** Your system is currently using 103072k bytes of swap space on the disk.
- **B.** Your system is currently using 125312k bytes of swap space on the disk.
- C. 22240k is currently not allocated, but claimed by memory mappings.
- D. 103072k is currently NOT allocated, but claimed by memory mappings

### Answer: C

### Question No : 104 - (Topic 1)

You are working on a system connected to the network. You are attempting to access a currently mounted NFS directory. Your system displays the message:

nfs mount: hostl: : NFS: Service not responding

nfs mount: retrying: Aisr/share/man

What can you do to solve this problem?

- A. Ensure that nfsd is running on the NFS server.
- **B.** Ensure that mountd is running on the NFS server.
- **C.** Send a HUP signal to the inetd process on the NFS server.
- **D.** Send a HUP signal to the rpcbind process on the NFS server.

Answer: A

#### Question No : 105 - (Topic 1)

You have determined that it is unnecessary to save all core files generated by your system. You would only like to save core files generated by applications that are executed from the /usr/bin directory. Which command configures the system to produce core files in the global repository only if the executables were run from the /usr/bin directory?

- A. mkdir -p /var/core/usr/bin; coreadm -G all -g \ /var/core/%d/%f.%p.%n
  B. mkdir -p /var/core/usr/bin; coreadm -G /usr/bin \ -g /var/core/%d/%f.%p.%n
  C. mkdir -p /var/core/usr/bin; coreadm -G /usr/bin \ -g /var/core/usr/bin/%f.%p.%n
  D. mkdir -p /var/core/usr/bin; coreadm -g \ /var/core/usr/bin/%f.%p.%n
- A. Option A
- B. Option B
- **C.** Option C
- D. Option D

**Answer: A** 

# Question No: 106 - (Topic 1)

You have an x86-based system with mirrored boot drives (cid0p0 and c2d0p0). To enable the system to boot off of the disk (c2d0p0) which holds the secondary submirror when the primary boot disk (cid0p0) fails, you need to configure the system to see c2d0p0 as the alternate boot device. Which answer describes the procedure used to configure the alternate boot device?

A. Edit the /boot/grub/menu. 1st file and add the following information: root (hdl,0,a) kerne1 /boot/multi boot module /boot/s86.miniroot—safe
B. Edit the bootenv. re file and enter a value for the altbootpath parameter as follows: altbootpath=c2d0p0.
C. Use the kernel command to edit the boot entries in the GRUB main menu as follows: root (hdl,0,a) kerne1 /boot/multiiboot module /boot/x86.miniroot—safe **D.** Press the space bar when the GRUB menu is visible during the boot process to edit the list of commands, and enter the command to boot from the alternate disk drive.

Answer: A

# Question No : 107 - (Topic 1)

You run an IT department and are responsible for purchasing hardware within a given budget. You are aware that 70 gigabytes of data housed in a series of traditional disk slices is becoming critical to the business.

You decide to mirror the data, but have concerns about write performance. You can purchase the disk space to mirror the data.

What configuration enhancement will achieve the best write performance?

- A. arranging for the mirror to consist of just two disks
- B. using RAID 5 to hold the data in each half of the mirror
- C. striping the data across the disks in each half of the mirror
- D. concatenating the data across the disks in each half of the mirror

### **Answer: C**

### Question No : 108 - (Topic 1)

You are the system administrator and your monitoring software sends you an email indicating that one sub-mirror of a two-way Solaris Volume Manager software mirror has gone offline because of a hardware error. The sub-mirror that was taken offline was 2.3 gigabytes in size. To maintain data redundancy, you created a hot spare pool in the following order and with the following slice sizes:

- -1.0 gigabytes
- 2.2 gigabytes
- 9.8 gigabytes
- 3.2 gigabytes
- 6.5 gigabytes

Which hot spare component will the Solaris Volume Manager software use to recreate the sub-mirror?

A. 1.0 gigabytes
B. 2.2 gigabytes
C. 3.2 gigabytes
D. 6.5 gigabytes
E. 9.8 gigabytes

Answer: E

### Question No: 109 - (Topic 1)

You have just finished mirroring the boot drive on your x86-based Solaris system. Your primary boot disk is cid0p0 and your alternate boot disk is c2d0p0. Which procedure must you perform to make the secondary submirror bootable?

- A. /sbin/installgrub /boot/grub/stage1 \ /boot/grub/stage2 /dev/rdsk/c2d0p0
- B. fdisk -b /usr/lib/fs/ufs/mboot -n /dev/rdsk/c2d0p0
- C. installboot/boot/grub/stage1 \ /boot/grub/stage2 /dev/rdsk/c2d0p0
- D. installboot /usr/platform/`uname -i`/lib/fs/ufs/bootblk /dev/rdsk/ c2d0s0
- A. Option A
- **B.** Option B
- C. Option C
- D. Option D

**Answer: A** 

### Question No: 110 DRAG DROP - (Topic 1)

Click the Task button

Given this output from metadb:

| # metadb |   |           |             |                   |
|----------|---|-----------|-------------|-------------------|
| flags    |   | first blk | block count |                   |
| a        | u | 16        | 8192        | /dev/dsk/c0t0d0s3 |
| a        | u | 16        | 8192        | /dev/dsk/c0t3d0s3 |
| a        | u | 8208      | 8192        | /dev/dsk/c0t3d0s3 |
| a        | u | 16        | 8192        | /dev/dsk/c0t0d0s4 |
| a        | u | 16        | 8192        | /dev/dsk/c0t3d0s4 |

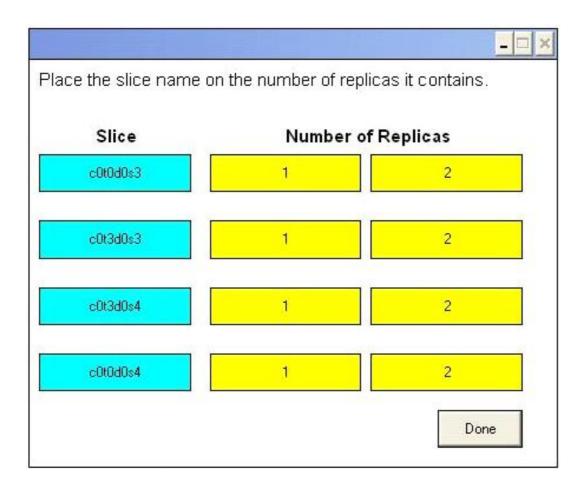

#### **Answer:**